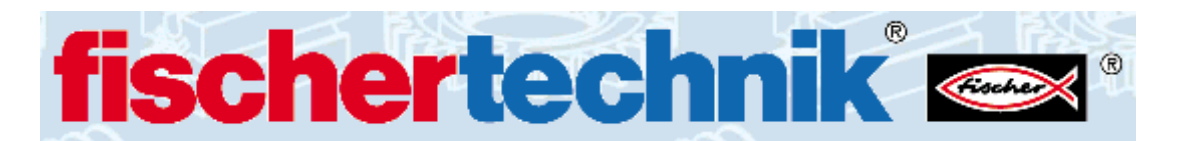

Overview **umFish** linkable object modules for **xBase++** (www.ftComputing.de/xbase.htm) (by r.nooteboom2@chello.nl) for w9x and XP

The package : umFish  $x$ Base.zip is a big collection of ready to use  $x$ Base++ driver modules for controlling all the Fischer Technik Interfaces and the MultiFace-interface from Knobloch-GmbH. At the bottom of this document is a table with all available xBase++-wrappermodules for the different fischer technik-interfaces. The initialization and bookkeeping of the interface-configuration is always done by a function in the modules with the syntax:  $F$ t $\lt$ x $>$ Init $($ ....) This routine always also has an optional parameter: IAs $k$ -Values if it's value is TRUE then a hybrid-console&GUI window(XbpCrt()-window) is opened and all interface parameters are asked via data-entry from the user , if lAskValues is not TRUE then no XbpCrt-window is created and the interface is initialized silently. Of course can the main application window created in the xbase-Appsys() routine be a full GUI-XbpDialog() window. The Ft<x>lnit() routines return an interfacehandle(iHandle) or a portnumber(COM<n>,LPT<n>). Once this handle or portnumber is available the controlling functions can be called for example : FtRMotorLeft(iHandle,nMotorNr,nSpeed). It is a good habit to always close the application and interface-bookkeeping with a call to : Ft<x>CloseAll. For compilation besides the xbase++ & xbToolsIII system (version 1.90 or higher) all drivers need the generic library consisting of noot.obj(.prg) and the header file: noot.ch(included in the package). To control the universal MultiFace-LPT-interface from Knobloch GmbH I have used the LPT-IO kernel driver inpout32.dll for from www.logix4u.net this dll makes direct parallel-port IO possible from within W9x and WINNT operating systems.

A sample application demo : TrafficLight , complete with sources,screenshots and a photo is also contained in umFish\_xBase.zip.

Now follows an overview of all modules and files of this package(see next pages) :

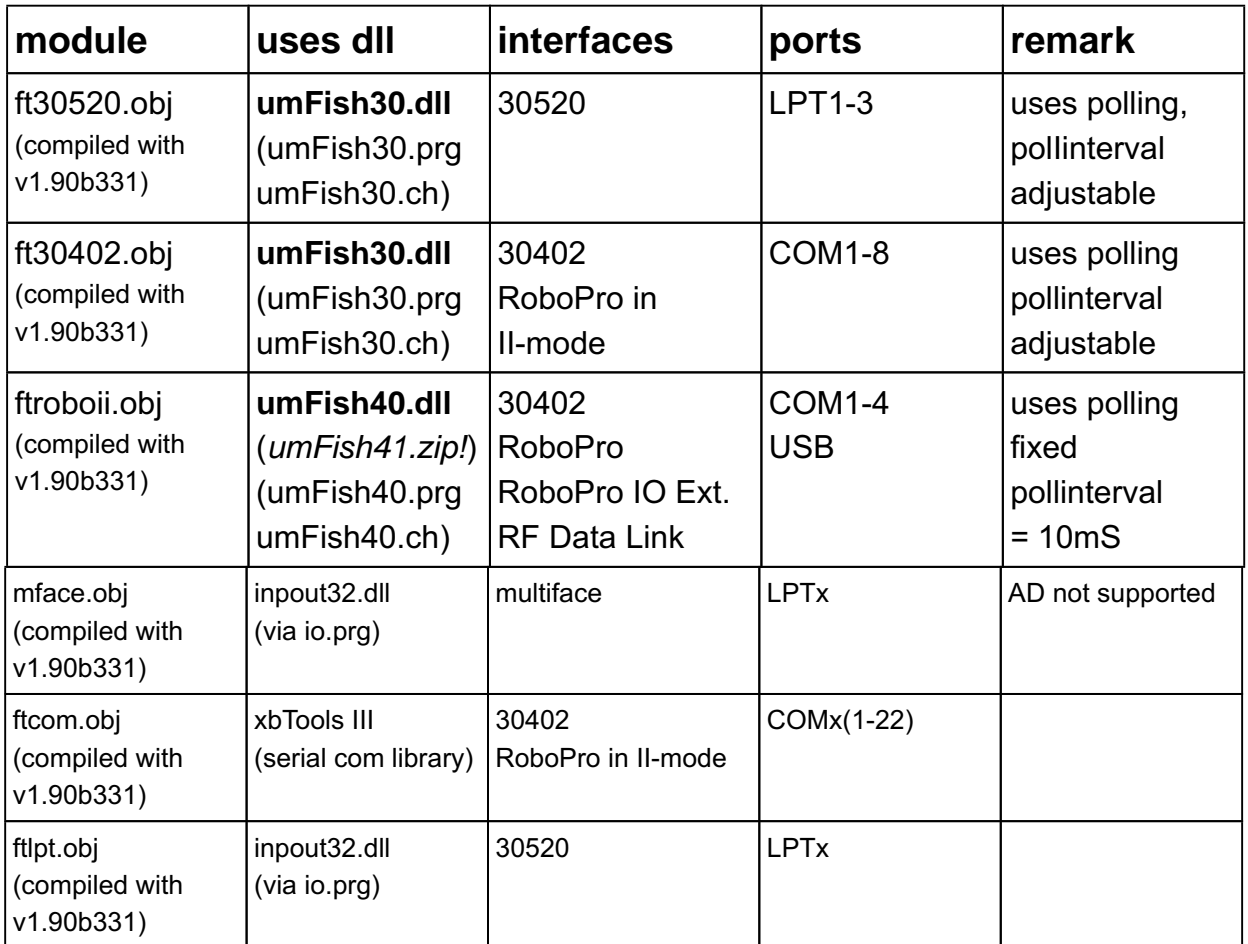

(next pages : file overview)

file overview :

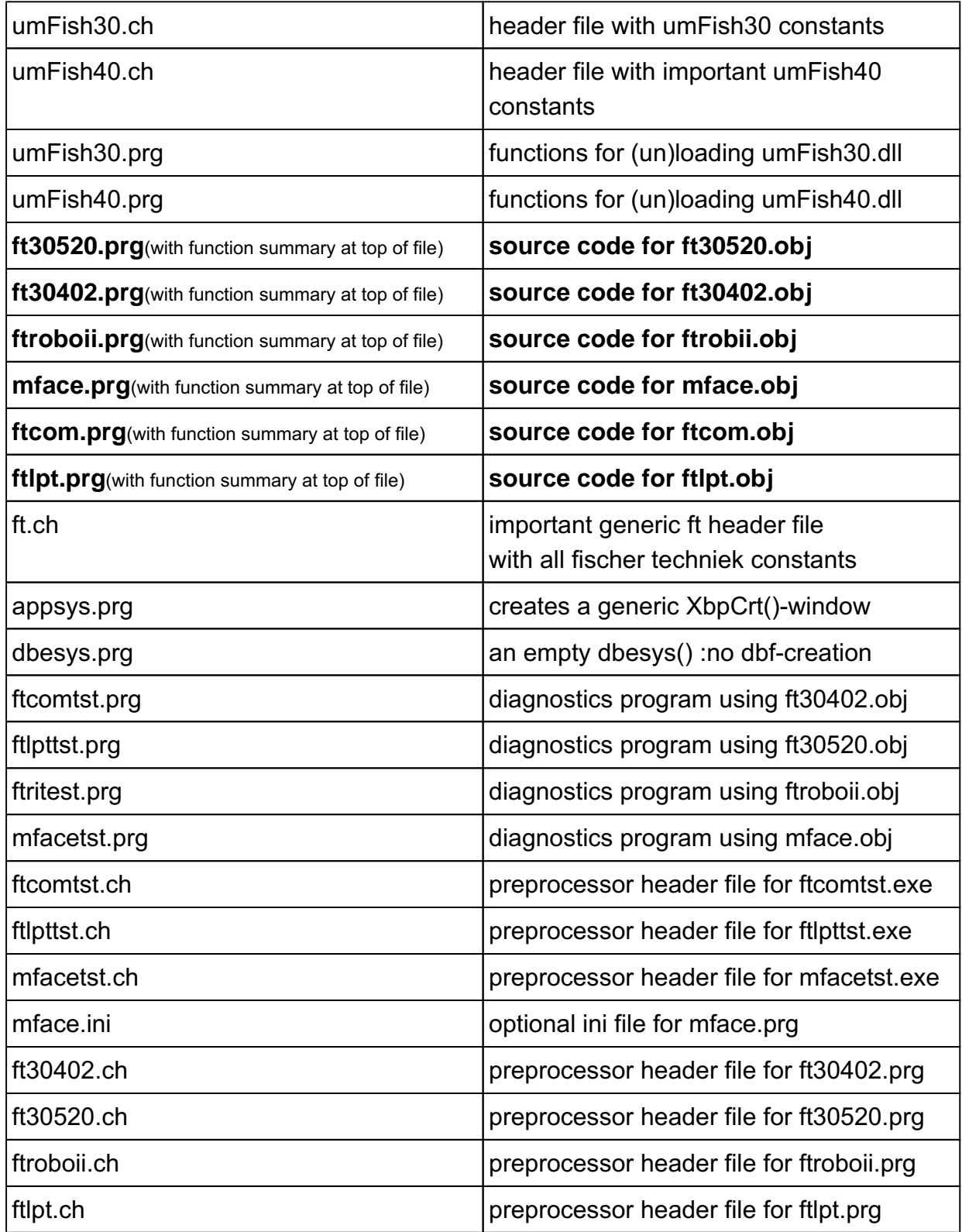

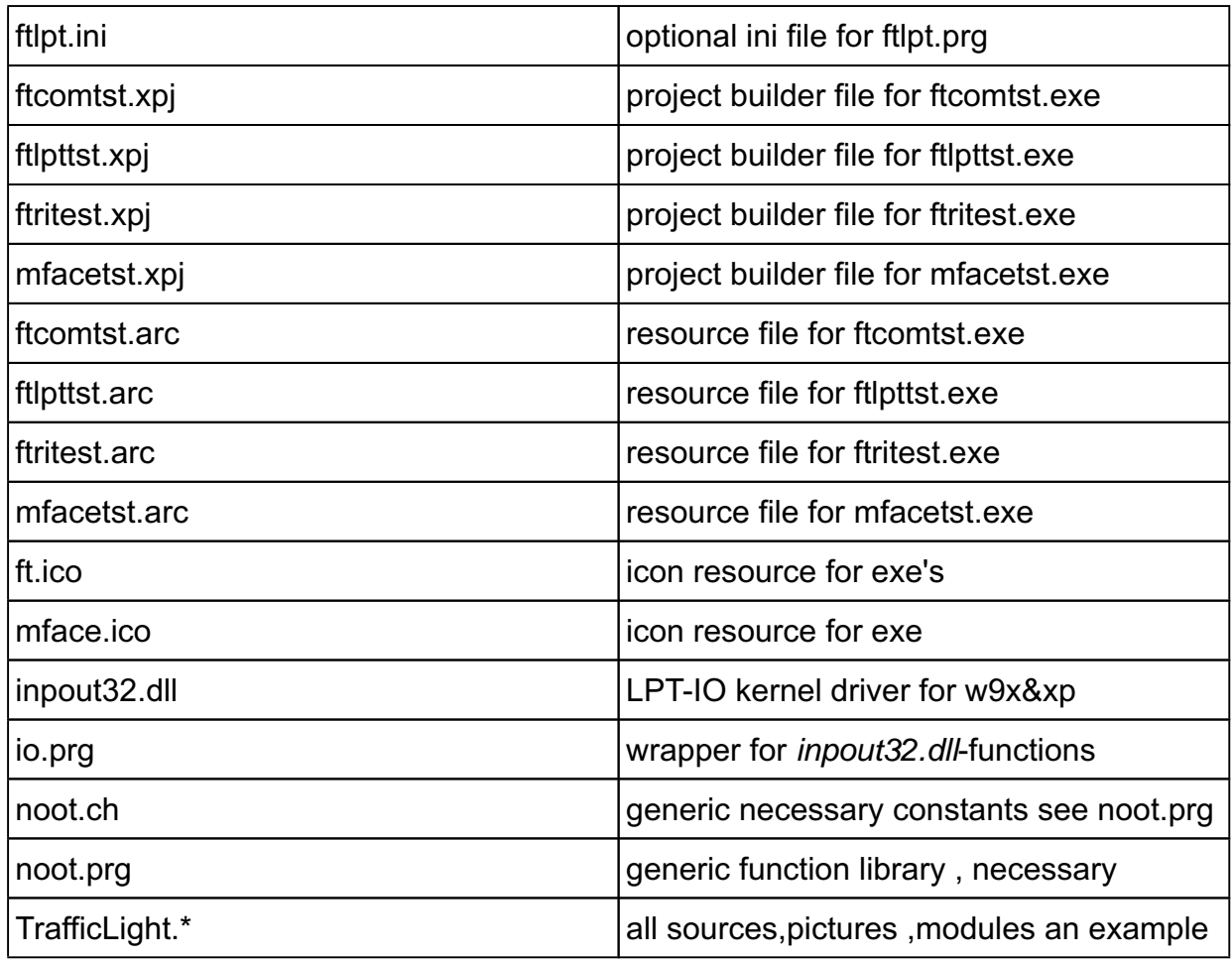

(note: xbase++&xbTools III v.1.90(build 331) or greater&higher version needed to compile&link !)

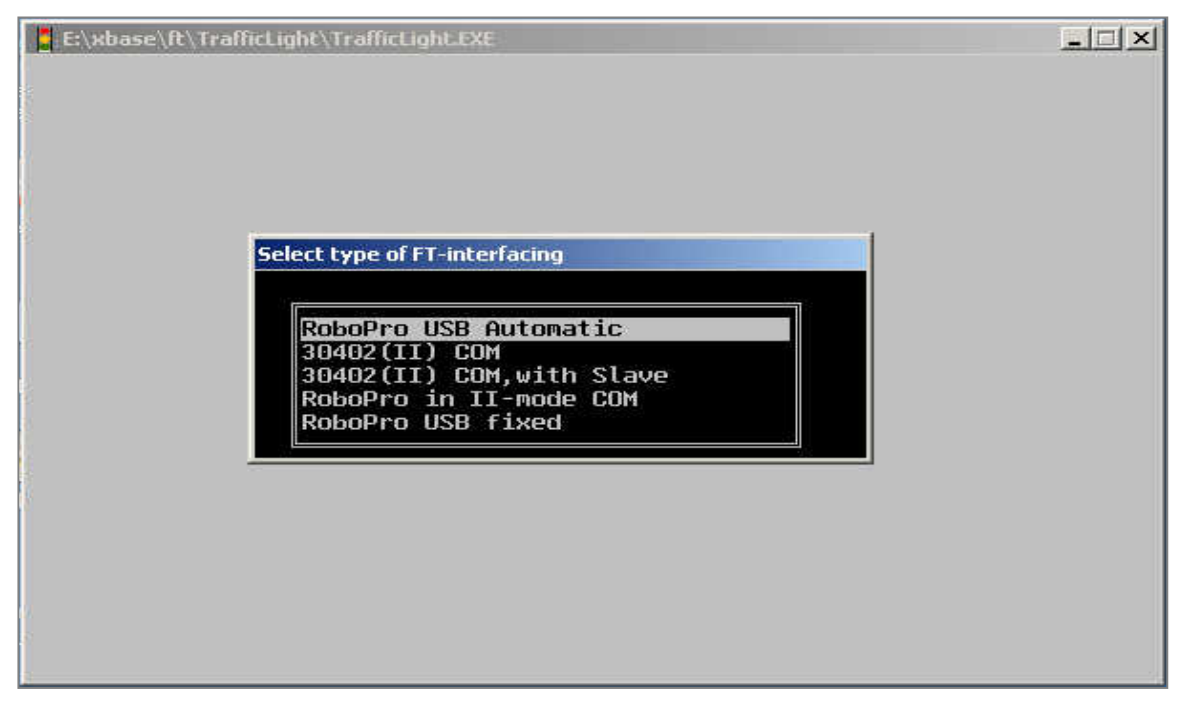